# Процессы

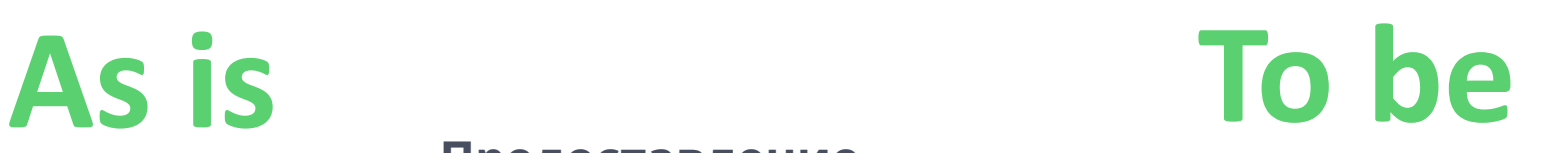

#### **Предоставление**

- **льготы** Обратиться в МФЦ (дважды)/на Почту России (ежемесячно)
- Предъявить документ-основание
- Выдача льготной транспортной карт или бумажного проездного
- Единожды обратиться в МФЦ (дважды). Предъявить документ-основание
- Привязка банковской карты в реестр льготников.

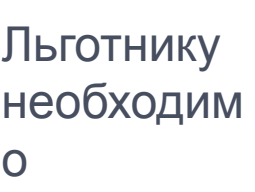

Не требует пополнения

**Пополнени**

 Не требует пополнения

- **Оплата проезда:** Предъявить льготную ТК/проездной и
	- документ-основание

**Дополнительный** Отсутствует **функционал:**

**е**

- Оплата банковской картой, документ не требуется. Льгота предоставляется автоматически.
- Банковская карта идентификатор для оказания госуслуг\*
- *\* Функционал дорабатывается*

*- Этап для пассажира стал проще*

#### Как это работает?

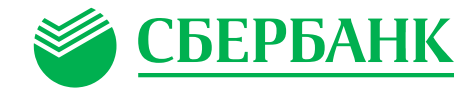

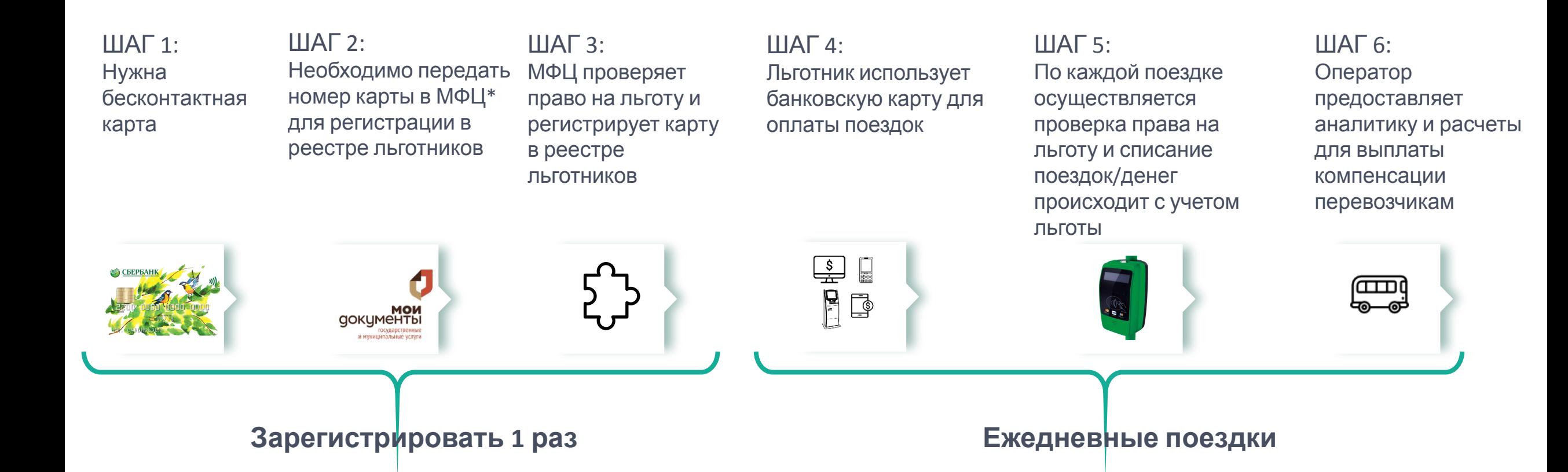

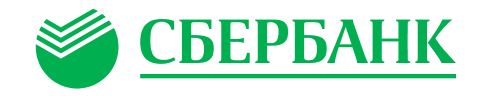

### 1. Льготные категории г. Ижевск (40 поездок)

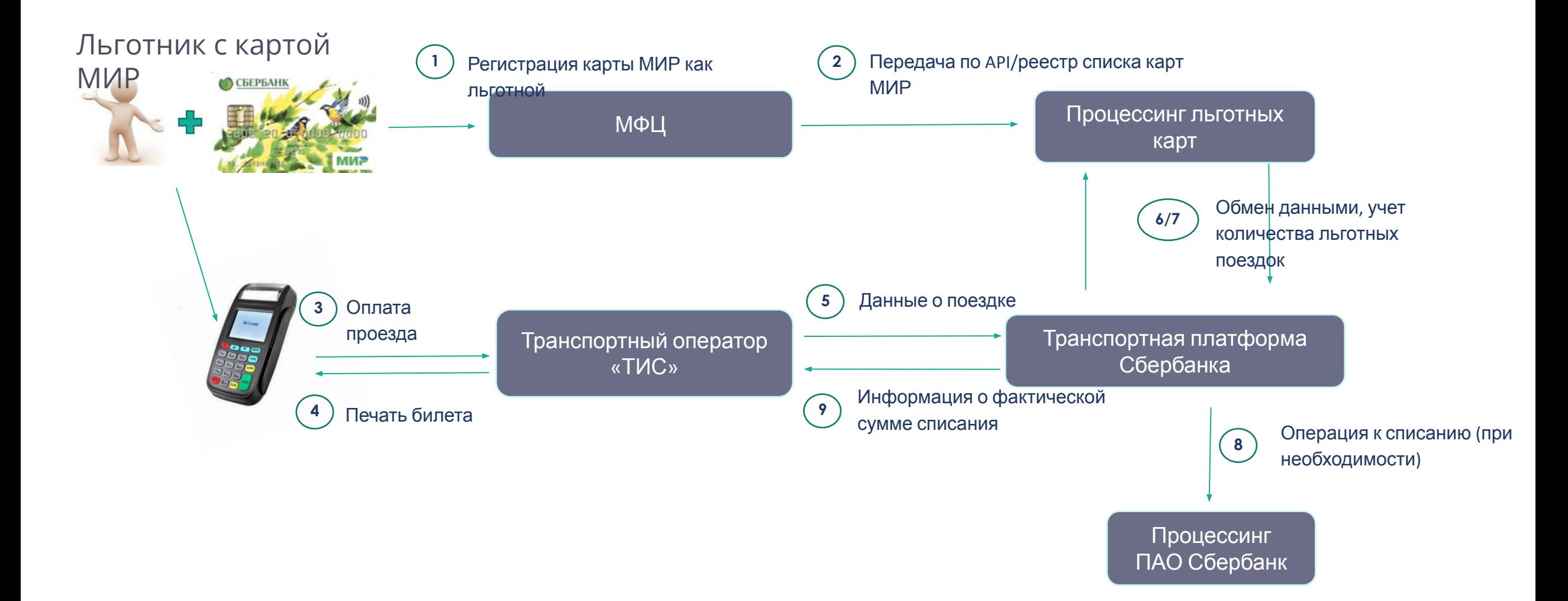

#### 1. Льготные категории г. Ижевск (40 поездок)

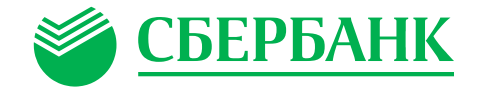

- **1.** Льготник обращается в МФЦ для регистрации карты МИР любого банка в качестве льготной, предоставляет пакет документов; пакет документов рассматривает, при положительном решении карта номер карты МИР вносится в реестр льготных через ПО, используемое МФЦ;
- **2.** МФЦ реестром (ежедневно) или через API передает список льготных карт МИР в Процессинг льготных карт Сбербанка;
- **3.** Льготник оплачивает проезд банковской картой МИР;
- **4.** Валидатор выдает билет: с указанием корректной суммы или с информационной надписью\*;
- **5.** Оператор передает все данные о всех поездках в Транспортно-карточную платформу Сбербанка;
- **6.** Проверяется наличие карты в реестре льготных карт и количество льготных поездок;
- **7.** Если карты нет в реестре льготных, то происходит стандартное списание денег; если карта в реестре льготных и остаток льготных поездок более 1, то число поездок уменьшается на 1, списание денег не происходит; если карта в реестре льготных и остаток льготных поездок 0, деньги не списываются, карта помещается в стоп-лист до следующего месяца;
- **8.** Списание денег, если карта не является льготной;
- **9.** Передача транспортному оператору информацию о фактически списанных суммах по всем поездкам для фискализации.

\*Информирование об остатке льготных поездок на период пилота через web-интерфейс. возможности

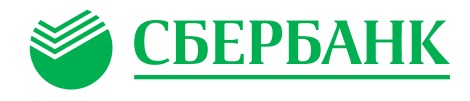

### 2. Федеральные и региональные льготники (435 руб.)

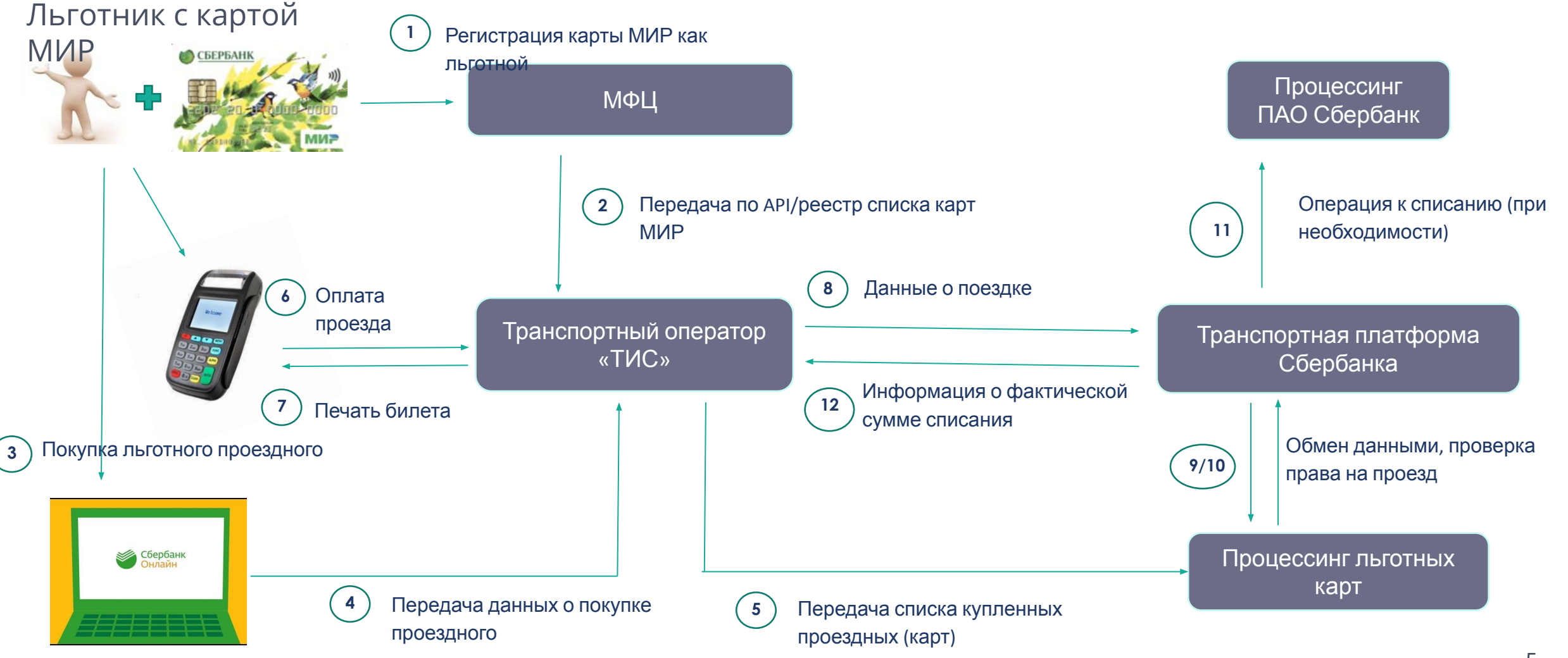

## 2. Федеральные и региональные льготники (435 руб

- **1.** Льготник обращается в МФЦ для регистрации карты МИР любого банка в качестве льготной, предоставляет пакет документов; пакет документов рассматривает, при положительном решении карта номер карты МИР вносится в реестр льготных через ПО, используемое МФЦ;
- **2.** МФЦ реестром (ежедневно) или через API передает список льготных карт МИР транспортному оператору ТИС;
- **3.** Льготник через банкоматы, устройства самообслуживания Сбербанка или СБОЛ покупает (пополняет) льготный проездной за 435 рублей ежемесячно;
- **4.** Информация о купленных (пополненных) проездных (картах) передается транспортному оператору ТИС;
- **5.** Транспортный оператор ТИС передает данные о пополненных льготных картах в Процессинг льготных карт Сбербанка;
- **6.** Льготник оплачивает проезд банковской картой МИР;
- **7.** Валидатор выдает билет: с указанием корректной суммы или с информационной надписью\*;
- **8.** Оператор передает все данные о всех поездках в Транспортно-карточную платформу Сбербанка;
- **9.** Проверяется наличие карты в реестре льготных карт и наличие права на бесплатный проезд;
- **10.** Если карты нет в реестре льготных, то происходит стандартное списание денег; если карта в есть в реестре льготных, деньги не списываются;
- **11.** Списание денег, если карта не является льготной;
- **12.** Передача транспортному оператору ТИС информацию о фактически списанных суммах по всем поездкам для фискализации.